<http://slashdot.jp/~TarZ/journal/451895>

 $0.1 \t 1$ 

(#1418003) VB

@ Decimal

(#1418010) Ruby BigDecimal

(#1418056) VB Script

(#1418017) AWK

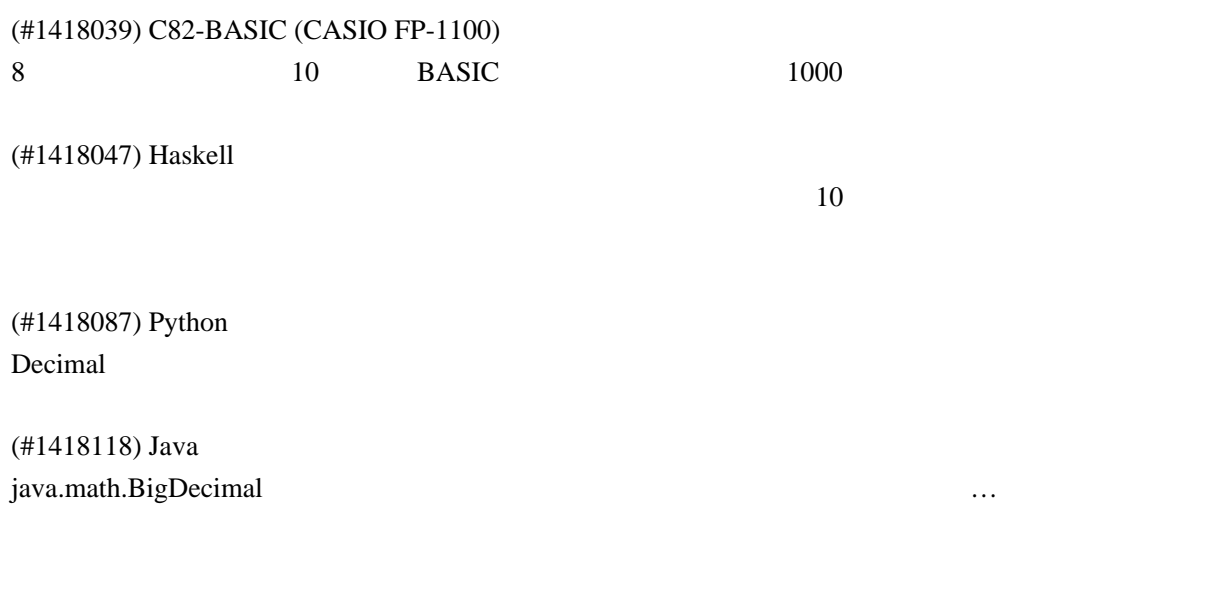

(#1418148) G-BASIC BASIC Line 30